# Package 'amanpg'

October 12, 2022

Version 0.3.4

Date 2022-10-02

Title Alternating Manifold Proximal Gradient Method for Sparse PCA

Type Package

Description Alternating Manifold Proximal Gradient Method for Sparse PCA uses the Alternating Manifold Proximal

Gradient (AManPG) method to find sparse principal components from a data or covariance matrix. Provides

a novel algorithm for solving the sparse principal component analysis problem which provides advantages over existing methods in terms of efficiency and convergence guarantees.

Chen, S., Ma, S., Xue, L., & Zou, H. (2020) [<doi:10.1287/ijoo.2019.0032>](https://doi.org/10.1287/ijoo.2019.0032).

Zou, H., Hastie, T., & Tibshirani, R. (2006) [<doi:10.1198/106186006X113430>](https://doi.org/10.1198/106186006X113430). Zou, H., & Xue, L. (2018) [<doi:10.1109/JPROC.2018.2846588>](https://doi.org/10.1109/JPROC.2018.2846588).

License MIT + file LICENSE

VignetteBuilder knitr

Suggests knitr, rmarkdown

Encoding UTF-8

NeedsCompilation no

Author Shixiang Chen [aut], Justin Huang [aut], Benjamin Jochem [aut], Shiqian Ma [aut], Haichuan Xu [aut], Lingzhou Xue [aut], Zhong Zheng [cre, aut], Hui Zou [aut]

Maintainer Zhong Zheng <zvz5337@psu.edu>

**Depends** R  $(>= 3.5.0)$ 

Repository CRAN

Date/Publication 2022-10-02 16:10:05 UTC

## <span id="page-1-0"></span>R topics documented:

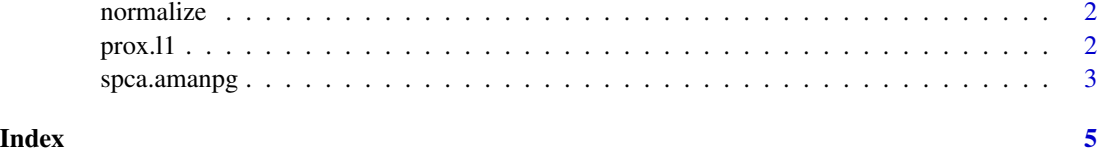

normalize *Matrix Normalization*

#### Description

Center the input matrix to mean 0 and scale to Euclidean length 1

#### Usage

normalize(x, center=TRUE, scale=TRUE)

#### Arguments

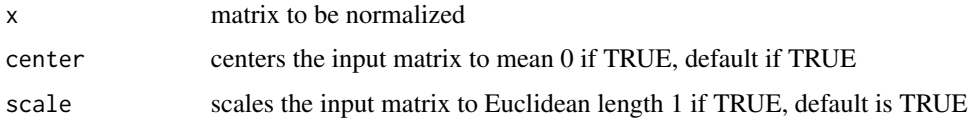

### Value

x normalized matrix

#### Author(s)

Shixiang Chen, Justin Huang, Benjamin Jochem, Shiqian Ma, Lingzhou Xue and Hui Zou

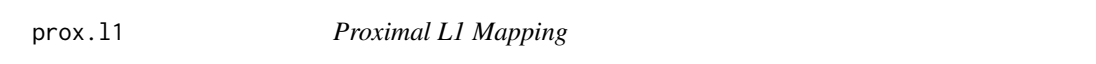

#### Description

Calculates the proximal L1 mapping for the given input matrix

#### Usage

prox.l1(z, lambda, r)

#### <span id="page-2-0"></span>spca.amanpg 3

#### Arguments

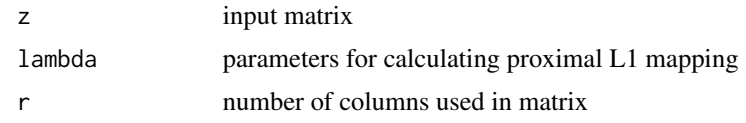

#### Value

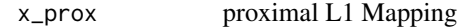

#### Author(s)

Shixiang Chen, Justin Huang, Benjamin Jochem, Shiqian Ma, Lingzhou Xue and Hui Zou

#### References

Chen, S., Ma, S., Xue, L., and Zou, H. (2020) "An Alternating Manifold Proximal Gradient Method for Sparse Principal Component Analysis and Sparse Canonical Correlation Analysis" \*INFORMS Journal on Optimization\* 2:3, 192-208

spca.amanpg *Alternating Manifold Proximal Gradient algorithm for Sparse PCA*

#### Description

Performs sparse principal component analysis on the input matrix using an alternating manifold proximal gradient (AManPG) method

#### Usage

```
spca.amanpg(z, lambda1, lambda2, f_palm = 1e5, x0 = NULL, y0 = NULL, k = 0, type = 0,
  gamma = 0.5, maxiter = 1e4, tol = 1e-5, normalize = TRUE, verbose = FALSE)
```
#### Arguments

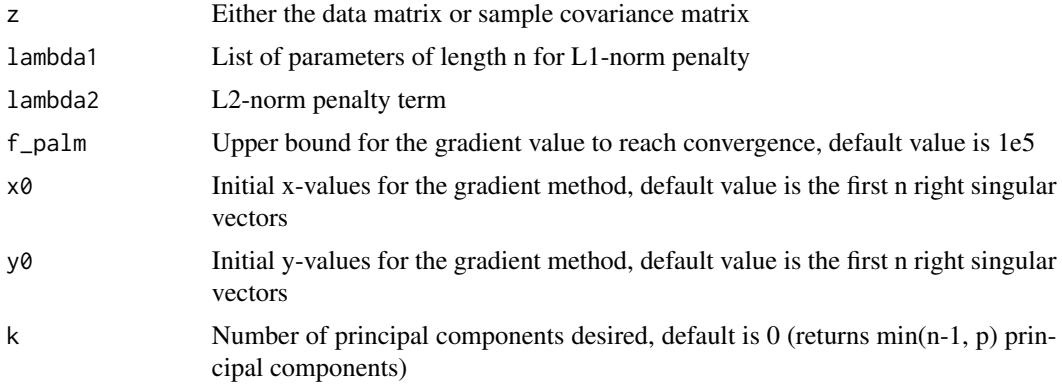

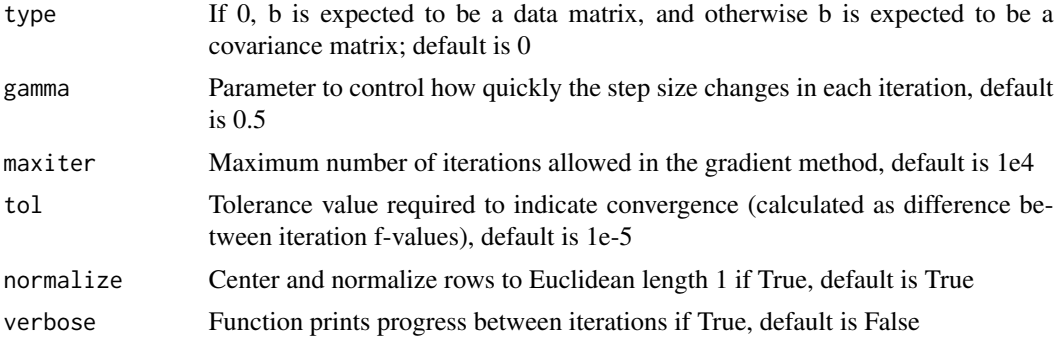

#### Value

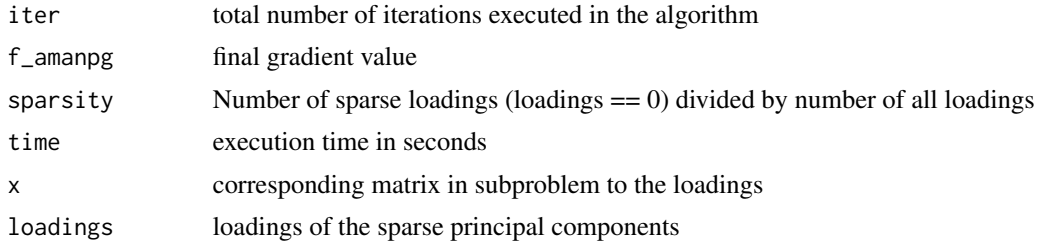

#### Author(s)

Shixiang Chen, Justin Huang, Benjamin Jochem, Shiqian Ma, Lingzhou Xue and Hui Zou

#### References

Chen, S., Ma, S., Xue, L., and Zou, H. (2020) "An Alternating Manifold Proximal Gradient Method for Sparse Principal Component Analysis and Sparse Canonical Correlation Analysis" \*INFORMS Journal on Optimization\* 2:3, 192-208

#### Examples

```
#see SPCA.R for a more in-depth example
 d \le -500 # dimension
 m <- 1000 # sample size
 a <- normalize(matrix(rnorm(m * d), m, d))
 lambda1 <- 0.1 * matrix(data=1, nrow=4, ncol=1)x0 <- svd(a, nv=4)$v
sprout <- spca.amanpg(a, lambda1, lambda2=Inf, f_palm=1e5, x0=x0, y0=x0, k=4, type=0,
                  gamma=0.5, maxiter=1e4, tol=1e-5, normalize = FALSE, verbose=FALSE)
 print(paste(sprout$iter, "iterations,", sprout$sparsity, "sparsity,", sprout$time))
 #extract loadings
 #print(sprout$loadings)
```
# <span id="page-4-0"></span>Index

normalize, [2](#page-1-0)

prox.l1, [2](#page-1-0)

spca.amanpg, [3](#page-2-0)